## ALLDATA MANAGE Online Vendor Based Price Matrix

| FEATURES                                                                                                    | ADVANTAGES                                                                                                    | BENEFITS                                                                                                    |
|----------------------------------------------------------------------------------------------------|----------------------------------------------------------------------------------------------------|----------------------------------------------------------------------------------------------------|
| The 'Margins' feature allows shops to enter their target numbers for gross margins of profit on parts, labor and total margins. It is not a pricing tool, but rather an analysis feature that compares cost to selling on parts and labor. | Shops can specifically target margins they want to meet.                                                                                                   | Service Writers can check to see if a job meets parts and/or labor profit margins before they quote the job to the customer. |
| Margins will allow a shop to set across the board markups or select a detailed price matrix.                                                                                                    | Shops can choose to set a price matrix for specific vendors they order parts from. This will allow them to set very detailed margins for each price point. | Remains a simple default markup for the shop, or can get as detailed as the shop would like.                                 |

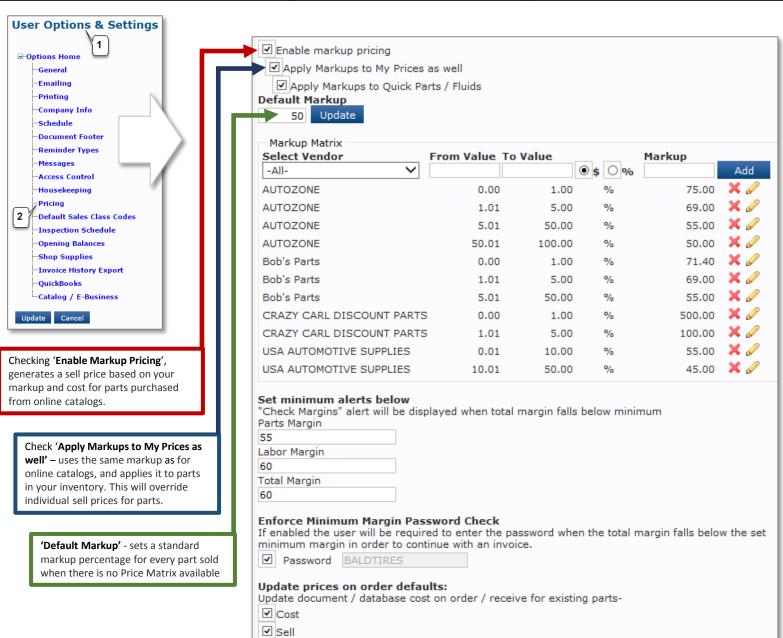

## What is the difference between Markup% and Profit Margin%

Some people confuse 'markup' with 'margin', and this misconception can lead to lower gross profits than anticipated. Though both are part of a pricing strategy, markups and margins are not the same.

Markup is a percentage of the cost, as in a 50% markup, which is then added to the cost to get the selling price.

Margin is the gross profit – the actual dollars you make when you sell a part or service; it is what is 'left over' after you subtract the cost of the part or service from the selling price.

Let's look at two examples to illustrate the difference:

## Example #1

Say you have a part that costs \$1.00, and then decide to add a 50% markup.

This means that you added 50% of the cost which is 50 cents to get a selling price of \$1.50

Even though the markup is 50%, the gross margin of profit on the part is only 33%...

Because.50¢ is 1/3 of the selling price of \$1.50

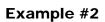

Now take your \$6.00 part and add a Markup of 100%.

This time the 100% is added to the cost which was \$6.00 to get a selling price of \$12.00.

With a markup of 100%, the gross margin of profit on this part is 50%...

Because \$6.00 is ½ of the selling price of \$12.00

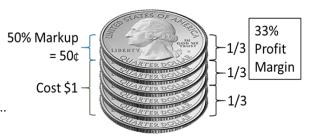

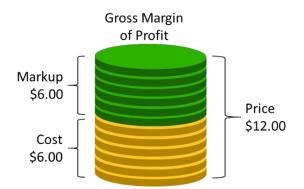